# **WONDERFUL WORLD OF WEBCAMS**

**# of webcams in building:** \_\_\_\_\_\_

#### **Checkout procedures:**

- 1. See: **with a set of the set of the set of the set of the set of the set of the set of the set of the set of the set of the set of the set of the set of the set of the set of the set of the set of the set of the set of t**
- 2. Location:
- 3. Phone Extension:

#### **Preparation:**

- 1. Software installation
	- $\cdot$  1 CD
	- Instructions manual (4 steps)
- 2. Create an account (see right)

### **Basic Information Creating An Account**

**Accounts Options to Share Video Calls Live:** 

1. **Skype:** www.skype.com

Click "Video Calling" (scroll down; bottom left of screen)

Click "Get Skype" (upper left of screen)

Click "Download Skype" Follow Prompts

- 2. **Gmail:** LC's web-based email account Download Voice and Video Chat http://www.google.com/chat/video
- 3. **Logitech HD Account** (brand of webcam; follow prompts after installation)
	- *\*\*Those involved in call must have the same type of account\*\**

### **Classroom Usage & Teaching Ideas**

- **AnimalCAM:** Monitor baby chicks as they hatch or worms burrowing live in your classroom
- **PlantCAM:** Monitor & show growth progress of a plant/plants growing under different conditions with a ruler showing
- **CloudCAM:** Check out the cloud cover or weather at your school.
- **ClassCam:** Show class activities to homebound students
- **FishCAM:** Show an aquarium with fish or fish eggs hatching
- **BugCAM:** Find eggs or a cocoon to show an insect hatching
- **CampusCAM:** Make video or still shots of the campus to create a virtual school tour for the school's Web site
- **ActivityCAM:** Use the cam to
	- Create "avatars," animations, to teach or reinforce concepts
	- Retell a story
	- Response activities (react to lesson)
	- Demonstrate/solve a problem
	- Give an oral report
	- Read a story, essay, or poem (textual or creative) to the class
	- Contact video pen pals
	- Record text and assignments for students with special needs
	- Record song being sung for facial expression critiquing
	- Create Parent Night/Open House greeting from class
	- Create pre-recorded teaching activities

### **WONDERFUL WORLD OF WEBCAMS**

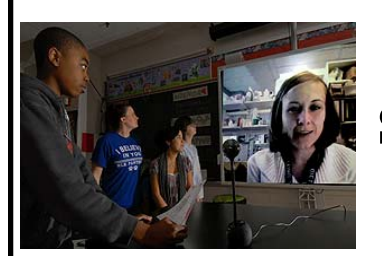

- **Subject Ideas**
- **Foreign Language:** Teacher could record vocabulary word pronunciation to go along with printed list
- **Specific English/Journalism:** Students could interview subject and upload file for all in class or school to hear
	- **Biology:** Teacher could record lab activities or safety procedures to accompany handouts

### **Online Resources**

- **VoiceThread** (http://voicethread.com/): An online slideshow for images, videos, or documents; allows for commenting and can be collaborative or restricted to the desires of one designer. The interface is very simple, files are uploaded quickly, and the finished slideshow can then be embedded into web pages like a YouTube video or emailed to others. **Sample story reading project:** http://voicethread.com/share/2623296/
- **Web Cams Bring Lessons to Life** (http://www.educationworld.com/a\_tech/tech/ tech100.shtml): A good but brief discussion of Web cams in the classroom, the article has a list of links to cams used in the author's classes

## **Live Cam Sites**

#### **A***lways preview before showing students*

- **EarthCam** (http://www.earthcam.com/): View people, cultures and architecture live from web cameras located around the world. Just click the location of preference to view (please preview to ensure it is appropriate)
- **The National Zoo** (http://nationalzoo.si.edu/Animals/WebCams/): See live animals in their habitats; many of the animal links are currently under construction
- **Panda Central** (http://www.sandiegozoo.org/pandacam/): See live video of giant panda Hua Mei from the San Diego Zoo's Pacific Bell Giant Panda Research Station.
- **Passages of the Deep** (http://aquarium.org/exhibits/passages-of-the-deep): This site from the Oregon Coast Aquarium offers cams for various sea life
- **Fisheye View Cam** (http://www.fisheyeview.com/FVCam.html): Used by marine biologists to study coral behaviors at Fisheye View labs in Coral Gables, Florida; requires JavaScript plug-in
- Leonard's World (http://www.leonardsworlds.com/): Links to many live cams grouped by category for capital cities, animals, storms, and national parks
- **Snoweye.Com** (http://www.snoweye.com/): Links to over 3400 cams organized by country and category
- **Monterrey Bay Site** (http://www.montereybayaquarium.org/efc/cam\_menu.aspx): 7 live cams for animals including cams for kelp, sea otter, open sea, penguin & aviary

*If you locate any useful webcam resources or sites, please feel free to share.* 

Classroom Usage & Teaching Ideas were compiled by David Cox: Email: coxd@rapides.k12.la.us Website: http://www.rapides.k12.la.us/region6tltc/tltc.htm